# **QGIS Application - Feature request #15666**

## **Spatialite view and DB manager**

*2016-10-05 02:41 AM - Enrico Fiore*

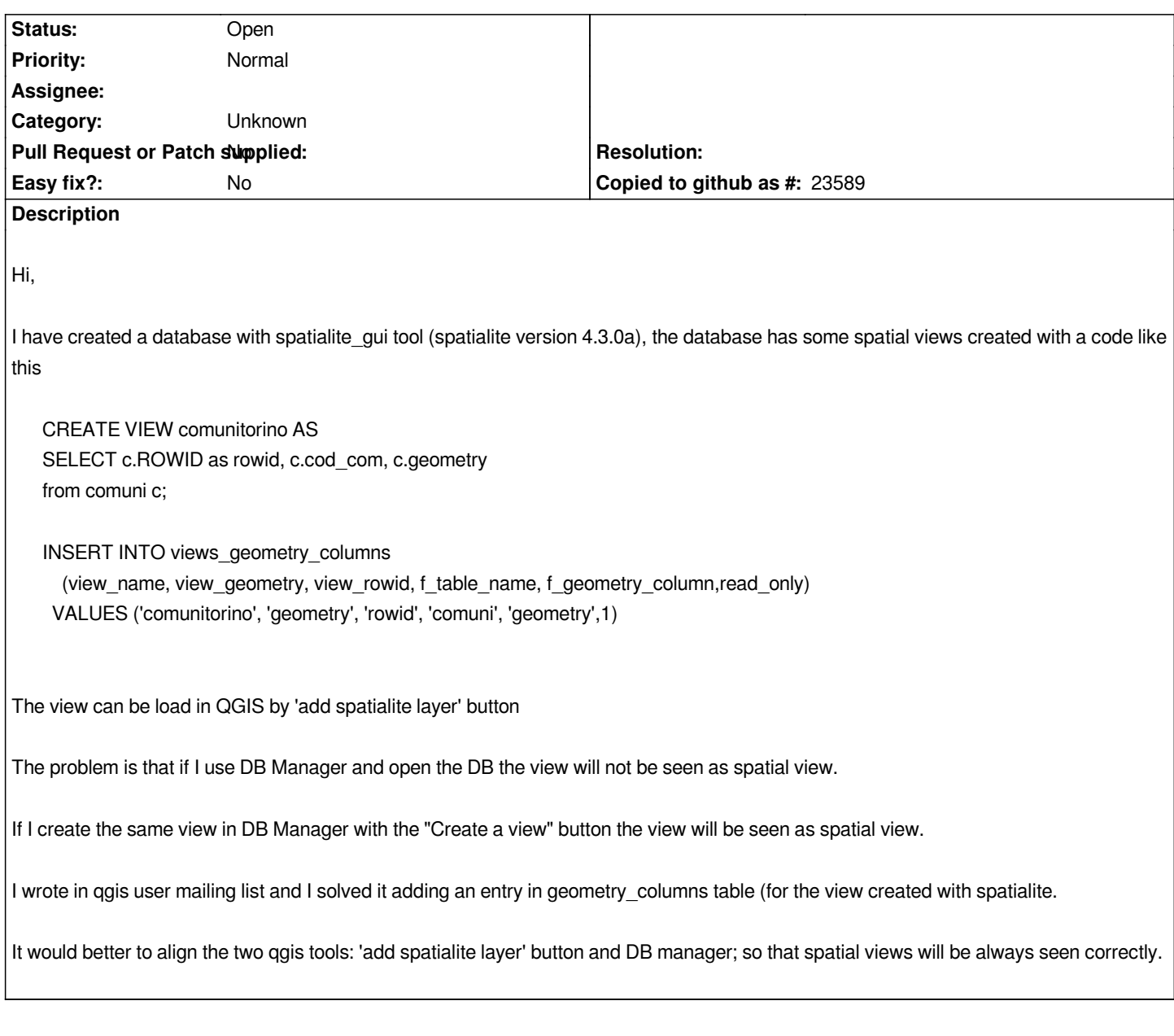

## **History**

**#1 - 2017-05-01 12:46 AM - Giovanni Manghi**

*- Easy fix? set to No*

### **#2 - 2017-09-22 09:55 AM - Jürgen Fischer**

*- Category set to Unknown*

### **#3 - 2017-10-17 02:20 AM - Jürgen Fischer**

*- Description updated*